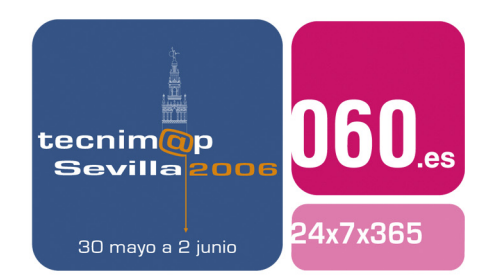

# Comunicación

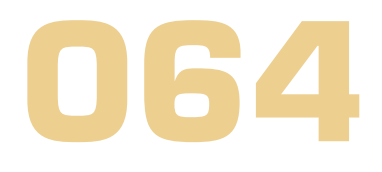

# **TELEFORMACIÓN EN SOFTWARE LIBRE: OPENOFFICE SOBRE MOODLE**

#### **José Ángel Bernal Bermejo**

Jefe del Servicio de Internet y Servicios Externos Parlamento de Andalucía

#### **Juan José Díaz Rendón**

Jefe del Departamento de Formación Informática Parlamento de Andalucía

#### **Francisco Villegas Martín**

I.E.S. Fuente Nueva. El Ejido Almería Junta de Andalucía

1

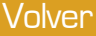

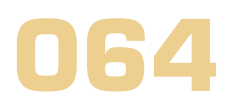

# Palabras clave

Teleformación, Software Libre, Moodle, OpenOffice.

# Resumen de su Comunicación

 El capital humano de las organizaciones se convierte en uno de sus activos más importantes. Las administraciones públicas y organismos son conscientes de que la formación continua es fundamental para mantener las capacidades de su personal y la actualización de conocimientos y habilidades. La teleformación y las herramientas informáticas que la posibilitan, toman una importancia fundamental a la hora de ofrecer una formación de calidad y adaptada a las necesidades particulares de cada colectivo. El uso de herramientas de software libre y la adhesión a estándares permite reducir los costes asociados y compartir recursos entre las distintas administraciones y organismos. El caso práctico que se detalla es un curso sobre la herramienta ofimática OpenOffice impartido sobre la plataforma de teleformación Moodle.

Volver

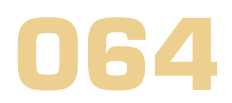

# TELEFORMACIÓN EN SOFTWARE LIBRE: OPENOFFICE SOBRE MOODLE

# **1. ¿Qué es Moodle?**

Las plataformas educativas o sistemas de gestión de aprendizaje son paquetes de software que permiten la educación a distancia.

Esta fórmula educativa tiene cada vez mayor aceptación y se usa no sólo en educación a distancia sino también en la educación presencial.

El capital humano de las organizaciones se convierte en uno de sus activos más importantes. Las administraciones públicas y organismos son conscientes de que la formación continua es fundamental para mantener las capacidades de su personal y actualización de conocimientos y habilidades.

La palabra Moodle era al principio un acrónimo de Modular Object-Oriented Dynamic Learning Environment (Entorno de Aprendizaje Dinámico Orientado a Objetos y Modular), lo que resulta fundamentalmente útil para programadores y teóricos de la educación.

También es un verbo que describe el proceso de deambular perezosamente a través de algo, y hacer las cosas cuando se te ocurre hacerlas, una placentera chapuza que a menudo te lleva a la visión y la creatividad. Las dos acepciones se aplican a la manera en que se desarrolló Moodle y a la manera en que un estudiante o profesor podría aproximarse al estudio o enseñanza de un curso en línea. Todo el que usa Moodle es un Moodler.

Podemos encontrarlo en http://moodle.org/. La versión actual de Moodle es la 1.5.3

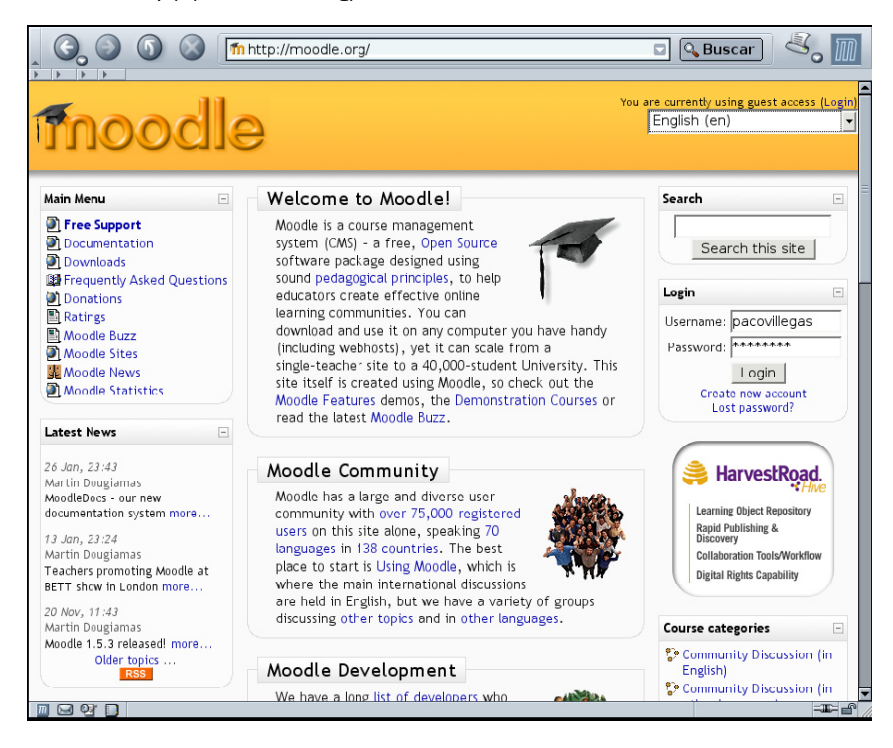

#### **Estadísticas sobre Moodl.e**

Se realiza una media de aproximadamente 40.000 descargas mensuales al mes durante al año. Se adjunta gráfico de descargas.

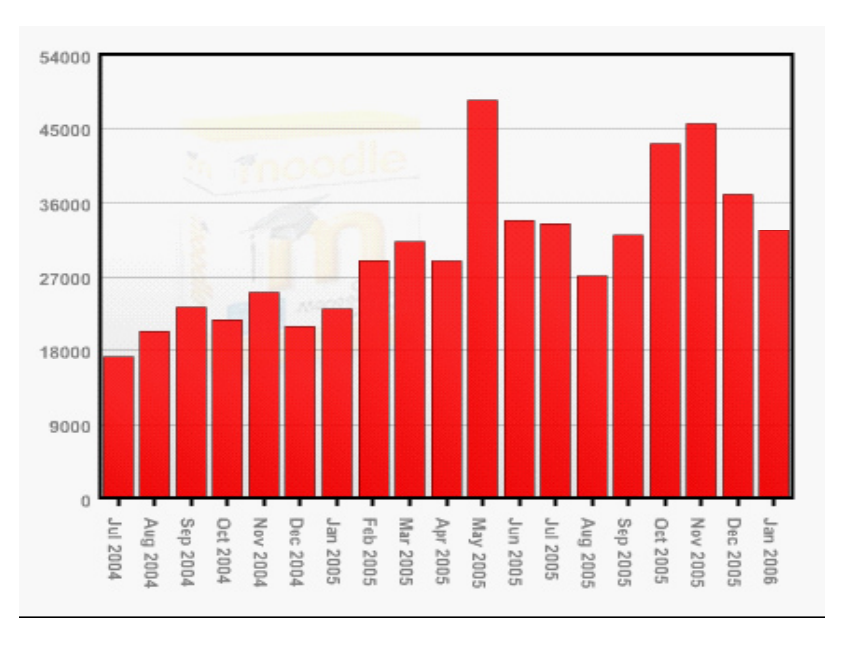

Ya hay más de 90.000 usuarios registrados y más de 9.000 sites registrados oficialmente.

Es un entorno de aprendizaje modular y dinámico orientado a objetos, sencillo de mantener y actualizar. Salvo el proceso de instalación, no necesita prácticamente de "mantenimiento" por parte del administrador. Su interfaz permite crear y gestionar fácilmente cursos. Los recursos creados en los cursos se puedan reutilizar.

La inscripción y autentificación de los alumnos es sencilla y segura. Trabajar con él resulta muy fácil tanto para los profesores como para los alumnos.Detrás de él hay una gran comunidad que lo está mejorando y documentando.

Está basado en principios pedagógicos constructivistas: el aprendizaje es especialmente efectivo cuando se realiza compartiéndolo con otros. Y además: es Software Libre.

#### **Posibilidades de Moodle**

Según su ámbito de aplicación, puede ser: Individual, Escolar, Universitario, Empresa o Administración Pública

Se integra fácilmente con las principales distribuciones de Linux: Paquetes para Debian y Ubunt, RedHat... Es posible la instalación desde paneles de control Cpanel o de Plesk Se puede utilizar conjuntamente con: Mambo, Xoops, PostNuke, Drupal,Gestión de su base de datos usando PHPMyAdmin.

Disponemos al menos de los siguientes recursos:

Foros,Glosario, Consulta, Tareas, Recursos, Etiquetas, Wiki, Cuestionarios, Lección, Taller, Chat, Encuesta y SCORM.

Volver

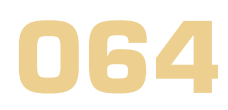

# **2. ¿Quién usa Moodle?**

Su utilización es muy amplia y abarca desde empresas, administraciones públicas y universidades.

#### **Empresas**

Academia Interactiva (Venezuela) http://academia-interactiva.com/.

Una empresa española que lo usa y mejora: Warp Networks http://warp.es

http://www.formacioncenter.com/. En esta web anuncian los cursos precargados de la Junta de Andalucia de la web

 http://www.cursos.name/ Sadiel se anuncia en la web de moodle como Partner de Moodle -Soluciones eLearning para Administraciones Públicas

#### **Universidades**

#### **a)Internacionales**

American University Moodle Online http://moodle.aupr.edu/moodle/

Open University del Reino Unido1 http://www.open.ac.uk/

Dublin City University http://moodle.dcu.ie/

Alaska Pacific University http://distance.alaskapacific.edu/

#### **b)Nacionales**

Universidad Complutense http://ecocuan.ccee.ucm.es/mbujosa/moodle/

Universidad de Extremadura http://www.unex.es/unex/

Universidad de Las Palmas de Gran Canaria http://www.campusvirtual.ulpgc.es/

#### **c)Universidades Andaluzas**

Universidad de Cádiz http://moodle.uca.es/

Univesidad de Málaga http://eco-mat.ccee.uma.es/

Universidad de Córdoba http://ucomoodle.uco.es/login/index.php

Universidad de Granada http://pefc5.ugr.es/moodle/

Universidad de Sevilla http://moodle.forpas.us.es/

Volver

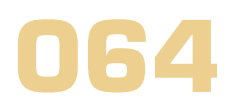

#### **Centros de enseñanza, formación de profesorado y asociaciones:**

Averroes http://www.juntadeandalucia.es/averroes/guadalinex/moodle/

Guadalinex http://www.guadalinex.org/cursos/

IES Murgi https://www.iesmurgi.org/moodle/

IES Fuente Nueva, Dpto de Matemáticas

Thales Almería http://thales.cica.es/almeria/moodle/

Cursos Thales-CICA: https://mileto.cica.es/ed06/Cursos/

### **3. Instalación**

En Debian o Ubuntu es tán fácil como ejecutar

apt-get install moodle

De forma manual . Software libre y educación (cursoavanzado): servicios de red, gestores de contenidos y seguridad http://www.picasa.org/cdcursos/red-linux

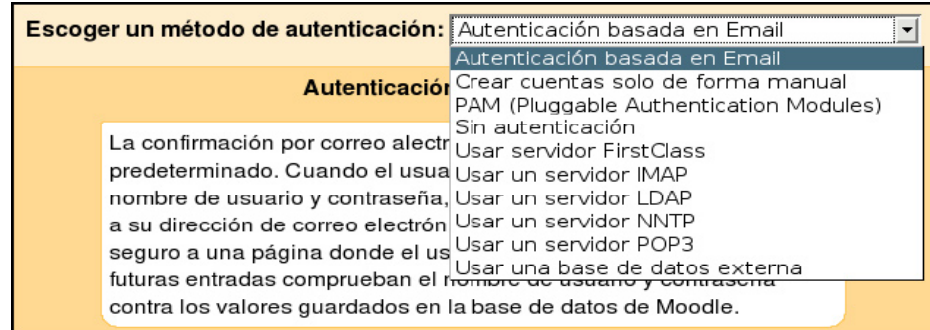

# **4. Preparación y ubicación del material formativo**

#### **Preparación de un curso**

Una vez instalado Moodle, los privilegios de la creación o modificación de los cursos se asignan al profesor.

Los formatos de curso disponibles son:

#### **Social**

Este formato está orientado a trabajar sobre el foro central que aparece en la página principal. No es un formato pedagógico, se utiliza para el intercambio de información entre la comunidad.

#### **Temas**

Muy parecido al formato semanal, excepto que cada semana se llama tema. Los temas no están limitados

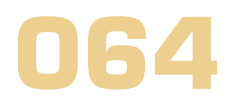

por el tiempo, por lo que no hay que especificar fechas.

#### **Semanal**

El curso se organiza por semanas, con fecha de inicio y fin. Cada semana contiene sus propias actividades. Algunas de ellas, como los diarios, pueden durar más. Cuando el curso está vacío debemos para poder introducir las actividades. Actividades y Recursos.

# **5. Sistemas de comunicación y seguimiento profesorado-alumnado**

- Foros
- Foro de novedades
- Foro estándar, para uso general
- Foro de profesores
- Chat
- Mensajería Interna
- Consultas

# **6. Mecanismos de evaluación**

- Tareas
- Subir un solo archivo
- Actividad no en línea
- Texto en línea
- Cuestionarios

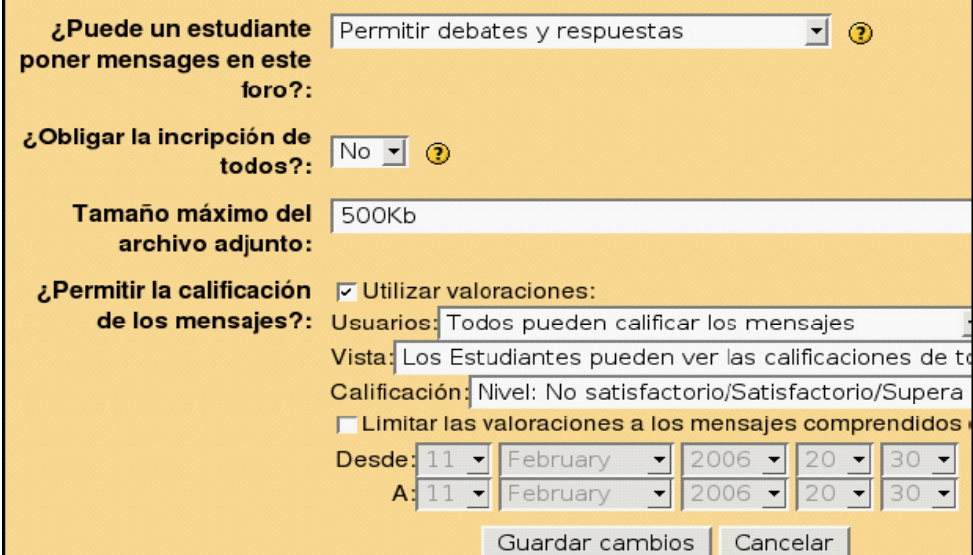

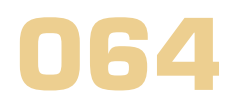

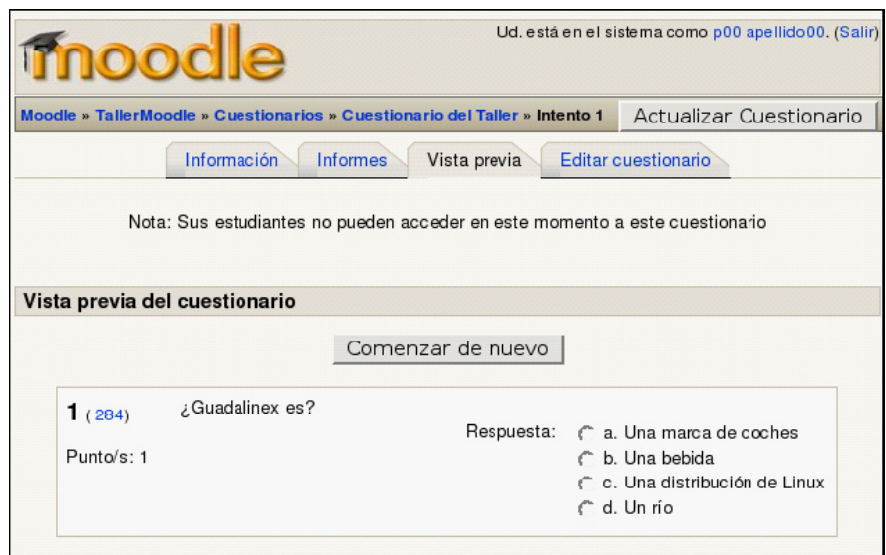